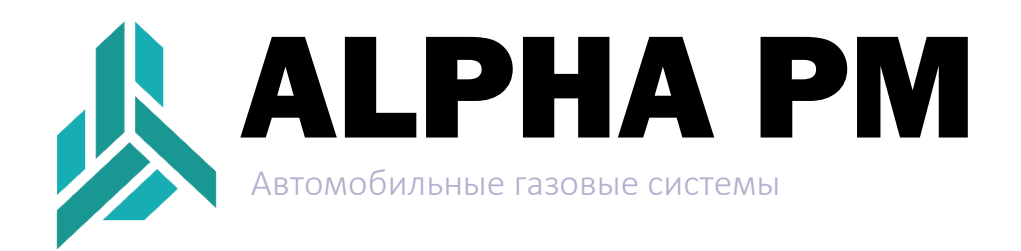

## ИНСТРУКЦИЯ ПО ОБНОВЛЕНИЮ ПО ДЛЯ ДЛЯ КОРРЕКТНОЙ РАБОТЫ ВЕРСИИ 5.14

## Требуется выполнить последовательность действий:

1. Удаление предыдущих версий программы с рабочего компьютера;

2. Установка инсталлятора 5.14 производится ТОЛЬКО от имени администратора, а не по клику по иконке!

3. Запуск установленного инсталлятора также осуществляется от имени администратора;

4. Для использования в составе системы Альфа РМ датчика APS12/22 необходимо обновить ПО блока до версии 3.84. Если этого не сделать, то датчик APS12/22 будет отсутствовать в закладке выбора датчиков;

5. Повторная попытка пользователя подключиться к блоку Альфа РМ инсталлятором версии ниже 5.14 приведет к автоматической замене в программе датчика APS12/22 на датчик TEGAS 4PIN!